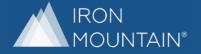

## IRON MOUNTAIN CLEAN START®

## **Rethink Your Workplace**

Redefining a workspace is difficult for any organisation. Whether you're downsizing, reorganising the office to ensure employee safety, or leaving the space altogether, there never seems to be enough time or resources. There are many factors to consider when making these changes, including sorting through documents for storage or destruction, deciding which records to digitise for easy access and proper disposition of IT assets.

Click through our virtual office to see how Iron Mountain Clean Start<sup>®</sup> makes it easy to realise advantages such as reducing real estate costs and maximising workforce productivity as your business starts its new chapter.

## **Trusted Experts**

Organisations from small businesses to nearly all of the Fortune 1000 trust Iron Mountain to safeguard their sensitive information and assets. From beginning to end, we deliver a full chain of custody to satisfy your compliance requirements and ensure peace of mind.

Iron Mountain adheres to strict security requirements - conducting rigorous background checks, employee screenings and formalised training to ensure the highest standards of security are maintained when managing your assets.

## **Rethink Iron Mountain**

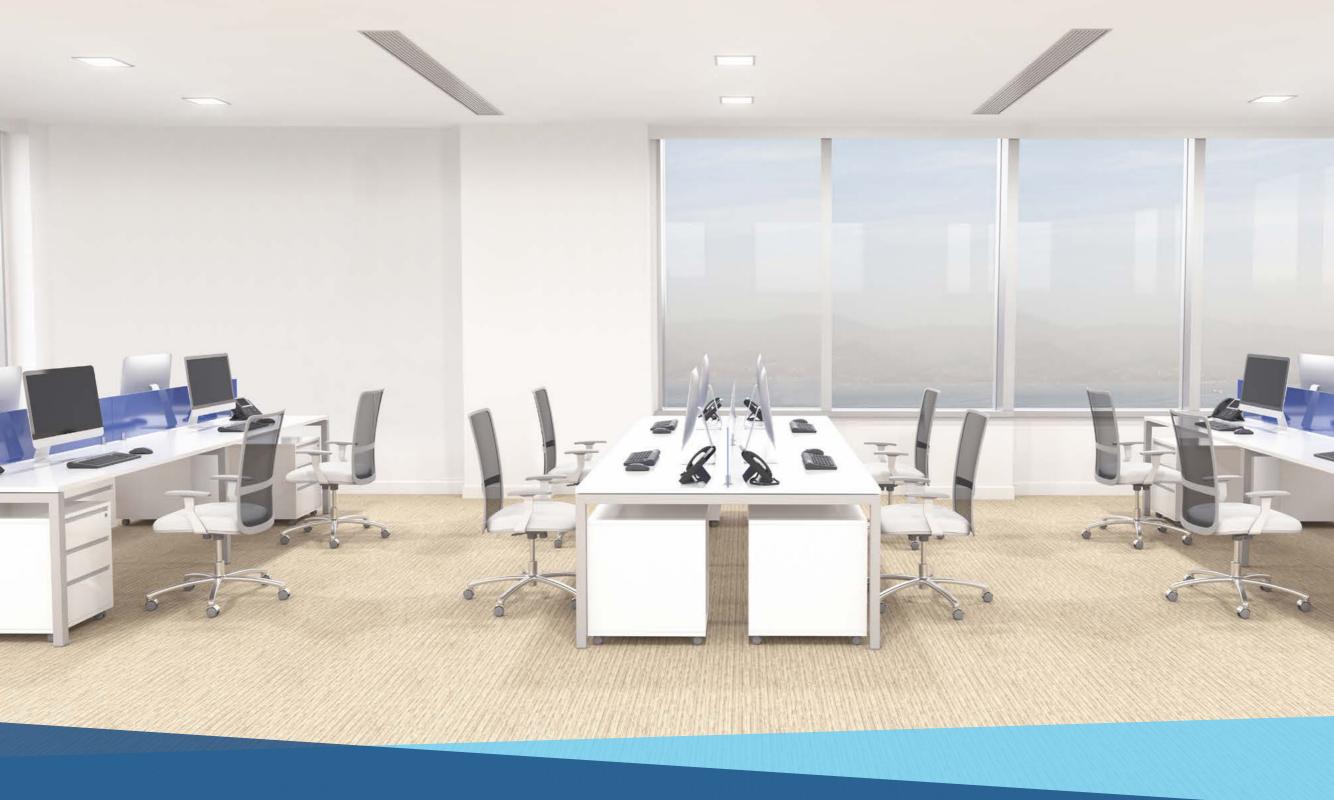